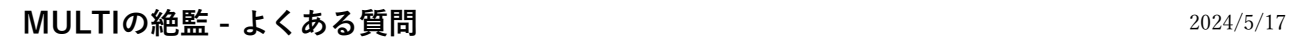

**MUL** 

Let's Create<br>New Concepts of<br>Instruments

ΤI

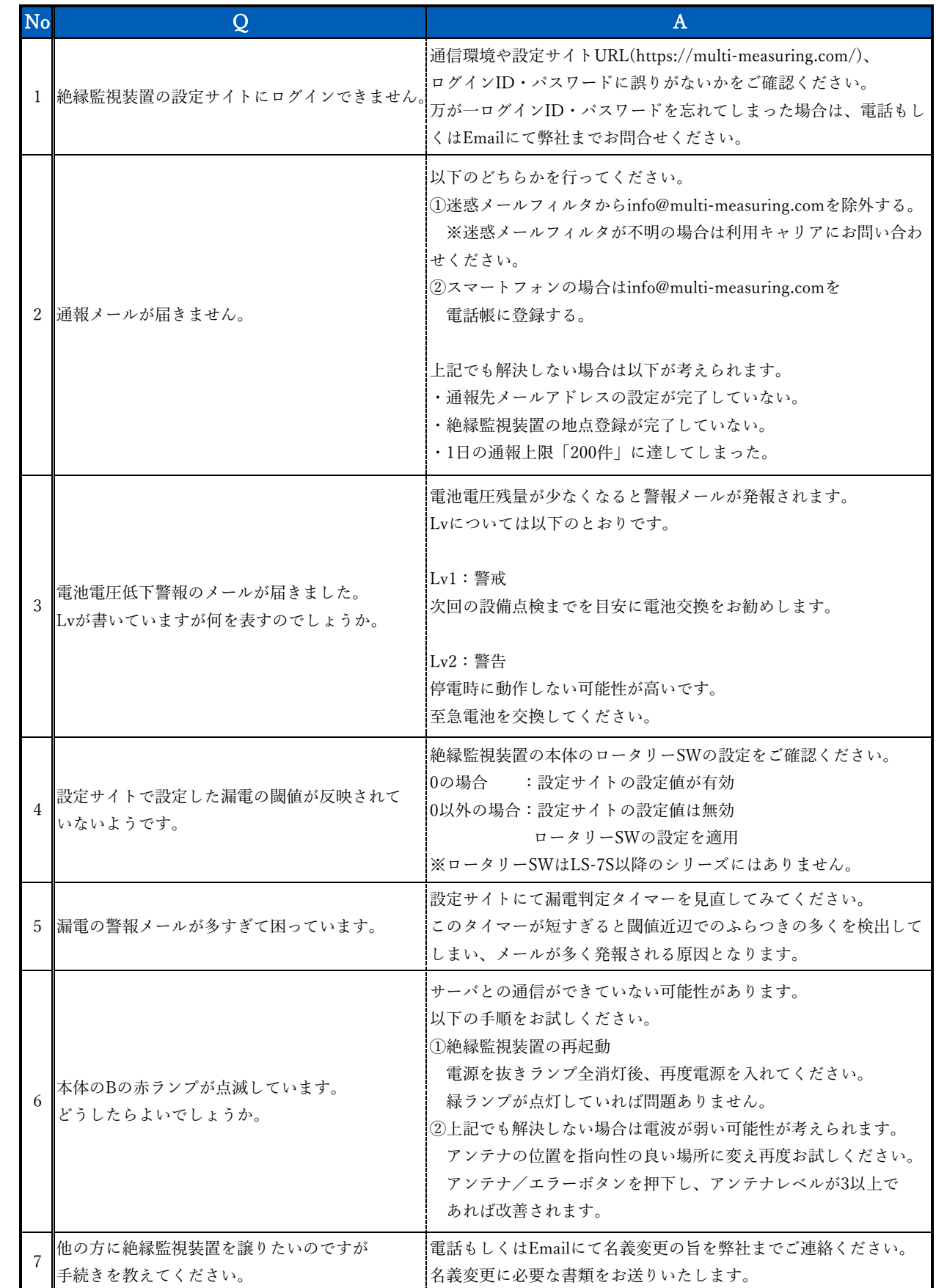